# **Circuitos Lógicos**

#### Profa. Grace S. Deaecto

Faculdade de Engenharia Mecânica / UNICAMP 13083-860, Campinas, SP, Brasil. grace@fem.unicamp.br

<span id="page-0-0"></span>Segundo Semestre de 2013

#### NOTA AO LEITOR

Estas notas de aula foram inteiramente baseadas nas seguintes referências :

- T. Floyd, "Digital Fundamentals", 10th Edition, Prentice Hall, 2009.
- R. J. Tocci, N. S. Widmer, G. L. Moss, "Sistemas Digitais : Princípios e Aplicações", Prentice-Hall, 2007.
- **•** I. V. Iodeta, F. G. Capuano, "Elementos de Eletrônica Digital', Editora Erica, 2006.
- V. A. Pedroni, "Circuit Design and Simulation with VHDL", 2<sup>nd</sup> Edition, MIT, 2010.

#### 1 Introdução - Circuitos Lógicos

- Sinais analógicos e digitais
- $\bullet$  Sistemas de numeração
- $\bullet$  Conversão numérica
- Números com sinais
- Operações com números binários
- <span id="page-2-0"></span>· Códigos binários

Sinais analógicos e digitais

# Sinais analógicos e digitais

- Os circuitos eletrônicos podem ser divididos em duas categorias : circuitos analógicos e circuitos digitais.
- Circuitos analógicos processam grandezas contínuas no tempo.
	- A maior parte dos eventos da natureza são sinais analógicos tais como : temperatura, pressão, tempo, etc.
- <span id="page-3-0"></span>• Circuitos digitais processam grandezas discretas no tempo e na amplitude.
	- Apenas dois estados são possíveis 0 ou 1. Estes estados são chamados bits e, geralmente são uma representação codificada da informação original.

Sinais analógicos e digitais

#### Sinais analógicos e digitais

Os dois possíveis estados são representados por dois níveis de tensão alto ou baixo.

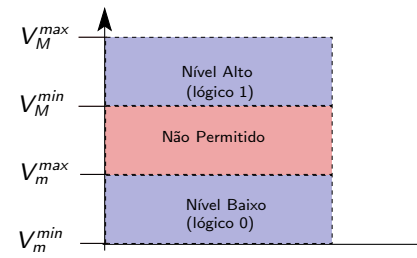

● Para circuitos digitais do tipo CMOS temos

 $2 \le v(t) \le 3.3$  [V]  $\Rightarrow$  Nível Alto

<span id="page-4-0"></span>
$$
0 \leq v(t) \leq 0.8 \text{ [V]} \quad \Rightarrow \quad \text{Nível Baixo}
$$

Tensões entre  $0.8$  [V] e 2 [V] são inaceitáveis.

Sinais analógicos e digitais

## Sinais analógicos e digitais

• Exemplo de um sistema que utiliza métodos analógicos e digitais.

<span id="page-5-0"></span>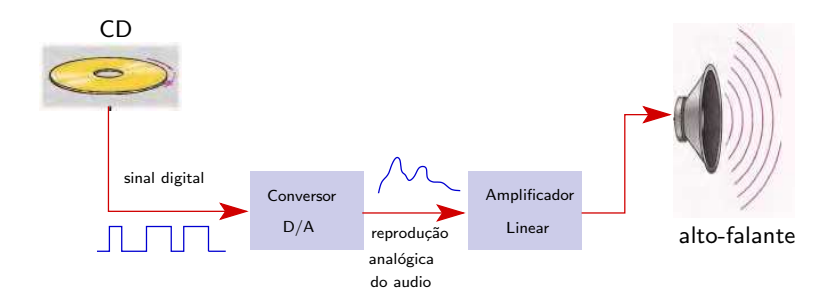

Sinais analógicos e digitais

# Sinais analógicos e digitais

- Qualquer dispositivo com apenas dois estados é um exemplo de sistema digital, tais como :
	- **•** chave eletrônica : aberta ou fechada
	- o lâmpada : acesa ou apagada
	- o diodo : estado de corte ou condução
- As vantagens da representação digital são as seguintes :
	- **·** maior eficiência na transmissão e no processamento.
	- maior capacidade de armazenamento.
	- precisão e robutez no que se refere a ruídos.
- <span id="page-6-0"></span>• As desvantagens são pequenas e a maior delas é a seguinte :
	- o distorção do sinal introduzida durante a digitalização  $(conversão A/D)$

Sinais analógicos e digitais

# Sinais analógicos e digitais

o Para contornar o problema de distorção de um sinal aumenta-se a taxa de amostragem e a quantidade de bits usados na codificação.

#### maior número de bits por unidade de tempo e/ou de espaço

<span id="page-7-0"></span>⇓

Como a capacidade de armazenamento e a largura de faixa dos sistemas de transmissão são limitadas, é necessário haver um balanço entre as distorções e a precisão da amostragem e da quantização.

Sinais analógicos e digitais

## Sinais analógicos e digitais

 $\bullet$  As formas de ondas encontradas em sistemas digitais são compostas por uma série de pulsos (trem de pulsos). A figura a seguir apresenta o diagrama de tempo de um sinal digital.

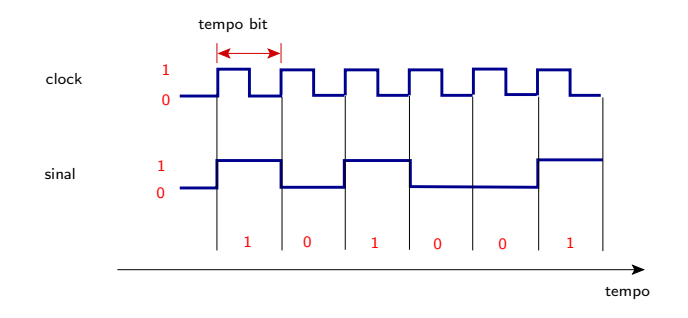

<span id="page-8-0"></span>O clock determina o sincronismo da forma de onda.

Sinais analógicos e digitais

#### Transferência de dados

- **•** Em sistemas digitais os dados representam um conjunto de bits que contém algum tipo de informação.
- <span id="page-9-0"></span>o A transmissão de dados pode ser realizada de duas maneiras diferentes : serial ou paralela.
	- transmissão serial : bit a bit (apenas uma linha de transmissão).
	- **transmissão paralela : blocos de bits (número de linhas de** transmissão é igual à quantidade de bits do bloco).

Sinais analógicos e digitais

#### Transferência de dados

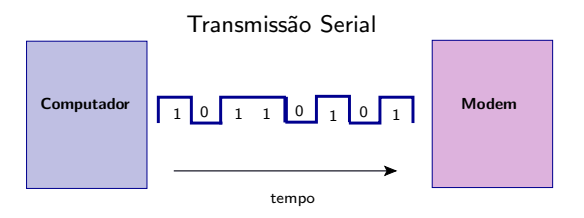

<span id="page-10-0"></span>Transmissão Paralela

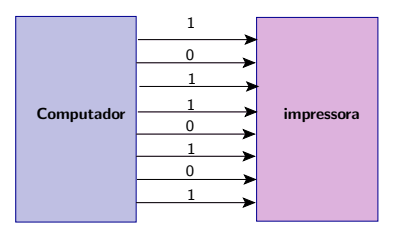

Sistemas de numeração

#### Sistemas de numeração

- Os computadores e os circuitos digitais em geral utilizam o sistema de numeração binário para representar grandezas.
- $\bullet$  Utilizando o sistema decimal seriam necessários 10 níveis de tensão diferentes, o que seria inviável.
- Como estamos habituados com o sistema de numeração decimal e, para entender com precisão o funcionamento de um circuito digital é importante relacionar ambos os sistemas de numeração.
- <span id="page-11-0"></span>• Representar uma grandeza no sistema binário requer um número maior de dígitos do que no caso decimal. Assim, para facilitar a manipulação de números binários utilizam-se os sistemas de numeração octal e hexadecimal.

Sistemas de numeração

#### Sistemas de numeração

 $\bullet$  O sistema decimal possui dez símbolos

$$
0,\ 1,\ 2,\ 3,\ 4,\ 5,\ 6,\ 7,\ 8,\ 9
$$

 $É$  um sistema posicional de base 10 que nos permite representar qualquer número utilizando potências de 10.

$$
(234.5)_{10}=2\times 10^2 + 3\times 10^1 + 4\times 10^0 + 5\times 10^{-1}
$$

 $\bullet$  O sistema binário contém somente dois símbolos

<span id="page-12-0"></span>0, 1

 $É$  um sistema posicional de base  $2$  que nos permite representar qualquer número utilizando potências de 2.

$$
(1011.1)_2=1\times 2^3+0\times 2^2+1\times 2^1+1\times 2^0+1\times 2^{-1}
$$

Sistemas de numeração

#### Sistemas de numeração

 $\circ$  O sistema hexadecimal possui dezesseis símbolos

0, 1, 2, 3, 4, 5, 6, 7, 8, 9, A, B, C, D, E, F

E um sistema posicional de base 16 que nos permite ´ representar qualquer número utilizando potências de 16.

 $(356)_{16} = 3 \times 16^{2} + 5 \times 16^{1} + 6 \times 16^{0}$ 

 $\bullet$  O sistema octal contém oito símbolos

0, 1, 2, 3, 4, 5, 6, 7

 $E$  um sistema posicional de base 8 que nos permite representar qualquer número utilizando potências de 8.

<span id="page-13-0"></span>
$$
(54)_8=\textbf{5}\times8^1+\textbf{4}\times8^0
$$

Ambos são formas compactas de representar sequências de bits!

Sistemas de numeração

# Sistemas de numeração

- O dígito com a maior potência da base é denominado Most Significant Digit (MSD)
- O dígito com a menor potência da base é denominado Least Significant Digit (LSD)
- **•** No sistema binário temos sequência de 8 bits  $=$  1 byte sequência de 4 bits  $= 1$  nibble
- <span id="page-14-0"></span> $\bullet$  Palavra é um conjunto de bits que representa uma certa informação.

Sistemas de numeração

# Contagem

<span id="page-15-0"></span>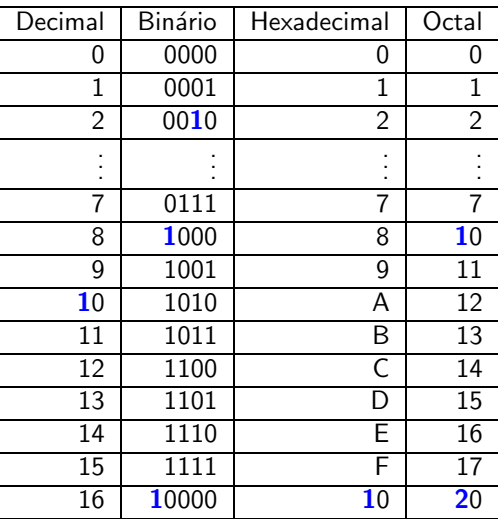

Sistemas de numeração

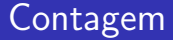

• Considere um número com *n* dígitos representado na base  $b \in \{2, 8, 10, 16\}$ . Para a base b podemos contar

 $b^n$  números diferentes

• O maior número sempre será igual a

<span id="page-16-0"></span> $b<sup>n</sup> - 1$  no sistema decimal

Sistemas de numeração

## Contagem

Exemplos : Qual o maior valor decimal que podemos contar com

• 10 dígitos na base 2

$$
2^{10} - 1 = (1023)_{10}
$$

• 3 dígitos na base 10

$$
10^3-1=(999)_{10}\,
$$

• 3 dígitos na base 16

$$
16^3-1=(4095)_{10}\,
$$

• 4 dígitos na base 8

<span id="page-17-0"></span>
$$
8^4-1=(4095)_{10}\\
$$

Conversão numérica

#### Conversão numérica

A seguir será apresentado técnicas de conversão entre bases numéricas.

 $\bullet$  Base  $b \in \{2, 8, 16\}$  para base decimal - Basta somar os pesos de cada dígito. Exemplos :

$$
(11011)2 = 1 × 24 + 1 × 23 + 1 × 21 + 1 × 20 = (27)10(16)8 = 1 × 81 + 6 × 80 = (14)10(AC)16 = 10 × 161 + 12 × 160 = (172)10
$$

<span id="page-18-0"></span> $\bullet$  Base decimal para base  $b \in \{2, 8, 16\}$  - Neste caso, existem dois procedimentos a serem adotados. Caso o número possua parte fracionária, esta deve ser separada da sua parte inteira cabendo a cada uma delas o procedimento a seguir.

Conversão numérica

#### Conversão numérica

o Para a parte inteira realizam-se divisões sucessivas do número decimal pela base  $b$  escolhida até que o quociente da divisão seia nulo. Os restos formam o número na base desejada, sendo que o primeiro obtido é o LSB e o último o MSB.

Exemplo : Converta  $(27)_{10}$  para binário :

$$
27/2 = 13 , resto = 1LSB\n13/2 = 6 , resto = 1\n6/2 = 3 , resto = 0\n3/2 = 1 , resto = 1\n1/2 = 0 , resto = 1MSB
$$

<span id="page-19-0"></span> $(27)_{10} = (11011)_2$ 

Conversão numérica

### Conversão numérica

o Para a parte fracionária realizam-se multiplicações sucessivas da parte fracionária do número decimal pela base b escolhida até que a mesma seja nula. As partes inteiras da multiplicação formam o número na base desejada, sendo que a primeira parte inteira obtida é o MSB e a última o LSB.

 $Exemplo: Converta (0.375)<sub>10</sub> para binário :$ 

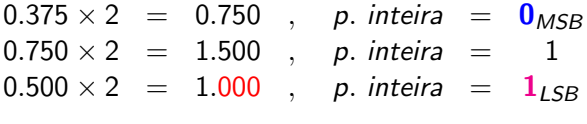

$$
(0.375)_{10}=(0.011)_2 \\
$$

Usando o mesmo raciocínio temos

<span id="page-20-0"></span>
$$
(27.375)_{10}=(1B.6)_{16}\,
$$

Conversão numérica

#### Conversão numérica

o Conversão de binário para hexadecimal - Basta agrupar os bits em grupo de quatro e converter cada grupo.

#### Exemplo :

 $(1001 0111 1011 0101)$ <sub>2</sub> =  $(97B5)_{16}$ 

o Conversão de hexadecimal para binário - A conversão se faz dígito a dígito.

Exemplo :

<span id="page-21-0"></span>
$$
(4C)_{16}=(0100\,\,1100)_2
$$

Para a base octal a ideia é semelhante, mas fazendo-se agrupamentos de 3.

Conversão numérica

## Regras básicas da adição e da subtração

- As quatro regras básicas da adição são :
	- $0 + 0 = 0$  $0 + 1 = 1$  $1 + 0 = 1$  $1 + 1 = 10$ , 1 é chamado carry in ou vai um
- As quatro regras básicas da subtração são :

$$
0 - 0 = 0
$$

- $0 1 = 1$ , com empréstimo de 1 da coluna seguinte
- $1 0 = 1$
- <span id="page-22-0"></span> $1 - 1 = 0$

As operações de multiplicação e divisão são realizadas como nos decimais.

Números com sinais

#### Números com sinais

Para números com sinais, em uma palavra de 1 byte, o primeiro bit representa o sinal do número, sendo 0 se positivo e 1 se negativo. Existem duas maneiras de se representar números com sinais :

**• Forma sinal-magnitude** : Neste caso o primeiro bit é o bit do sinal e os restantes representam a magnitude.

$$
(+35)_{10} = (00100011)_2 \quad , \quad (-35)_{10} = (10100011)_2
$$

Para converter em decimal, basta converter a magnitude e verificar o primeiro bit para atribuição do sinal.

<span id="page-23-0"></span>
$$
(10100011)_2 = -(1\times 2^5 + 1\times 2^1 + 1\times 2^0) = (-35)_{10}
$$

Números com sinais

#### Números com sinais

 $\circ$  Forma complemento de 2 : Neste caso, quando o número for negativo, realizamos o complemento de 2 de seu correspondente positivo. O complemento de 2 é obtido trocando-se 0s por 1s e vice-versa e somando-se 1 ao resultado.

$$
(+35)_{10} = (00100011)_2 , (-35)_{10} = (11011101)_2
$$

Para realizar a conversão para decimal atribui-se valor negativo à parcela do peso do bit de sinal.

<span id="page-24-0"></span>
$$
\begin{array}{l} (11011101)_2 = \\ -1 \times 2^7 + 1 \times 2^6 + 1 \times 2^4 + 1 \times 2^3 + 1 \times 2^2 + 1 \times 2^0 = (-35)_{10} \end{array}
$$

Números com sinais

#### Números com sinais

● Com a representação em complemento de 2 o intervalo de valores para números de *n* bits é

<span id="page-25-0"></span>
$$
Intervalo: -(2^{n-1}) a (2^{n-1} - 1)
$$

Logo, para 8 bits podemos representar números de  $-128$  a 127.

- Note que quanto maior é o número, maior é a quantidade de bits necessária para a sua representação.
- Para representar números muito grandes ou muito pequenos utiliza-se a representação em ponto flutuante definida pelo padrão IEEE-754.
- **•** Este padrão possui três formatos : precisão única (32 bits), dupla precisão (64 bits) e precisão estendida (80 bits).

Números com sinais

#### Números com sinais

• Para precisão única, a estrutura é a seguinte :

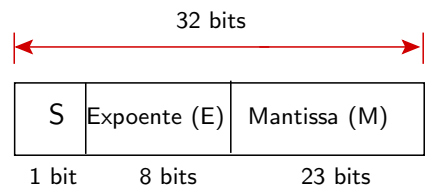

- $\circ$  S  $\acute{\rm{e}}$  o bit do sinal
- $\bullet$   $\bullet$  é o expoente "polarizado" que é obtido somando-se 127 ao expoente verdadeiro. A ideia é de permitir um intervalo grande de números sem a necessidade de reservar um bit de sinal para o expoente. O intervalo de valores para o expoente  $\acute{e}$  de -126 a +128.
- <span id="page-26-0"></span> $\bullet$  M é a mantissa e representa a parte fracionária do número. O dígito mais a esquerda é o mais significativo.

Números com sinais

#### Números com sinais

- Duas exceções : O número 0.0 é representado por todos os bits iguais a 0 e,  $\infty$  é representado por 1s nos bits do expoente e 0s nos bits da mantissa.
- $\bullet$  O número escrito em ponto flutuante é dado por :

Número :  $(-1)^{\textstyle S}\times (1+M)\times 2^{(E-127)}$ 

Exemplo : Represente o número positivo 1011010010001 em ponto flutuante. Primeiramente, escrevemos a igualdade

 $1011010010001 = 1.011010010001 \times 2^{12}$ 

e, portanto, temos

$$
S = 0
$$
  
\n
$$
E = 12 + 127 = (139)_{10} = (10001011)_2
$$
  
\n
$$
M = (011010010001000000000)
$$

<span id="page-27-0"></span>
$$
M = (01101001000100000000000)_2
$$

Operações com números binários

## Operação de Adição

· Dois números positivos :

<span id="page-28-0"></span>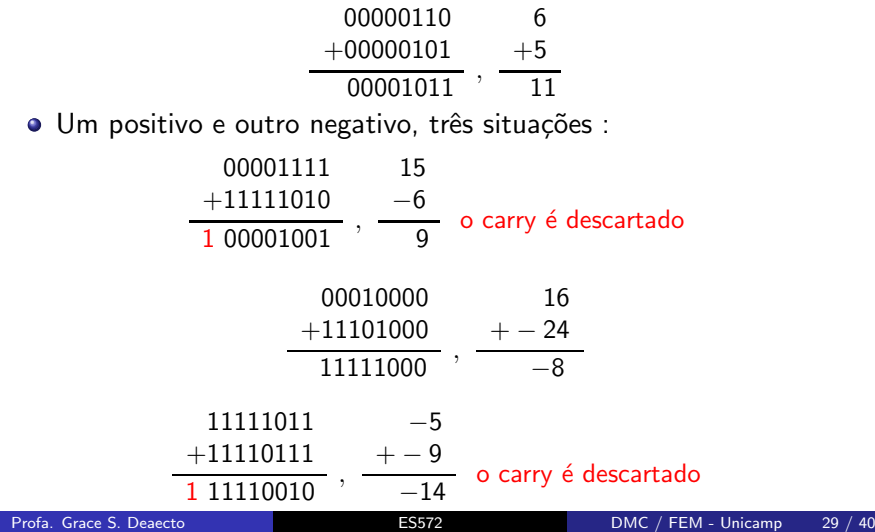

Operações com números binários

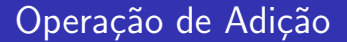

• Condição de overflow : Pode ocorrer somente quando os dois números são positivos ou ambos são negativos. A situação de overflow ocorre quando o bit do sinal resultante for diferente do bit dos números somados.

<span id="page-29-0"></span>
$$
\begin{array}{c|cc}\n01111101 & 125 \\
+00111010 & +58 \\
\hline\n10110111 & 183\n\end{array}
$$

Operação de subtração : É um caso especial da adição, por exemplo, para calcular  $z = x - y$  basta fazer  $z = x + (-y)$  e aplicar as regras da adição.

Operações com números binários

# Operação de Multiplicação

- A multiplicação é realizada com os números na sua forma verdadeira (sem complemento de dois em caso de número negativo).
- Quando ambos os números são positivos ou ambos negativos (faz-se a convers˜ao para a forma verdadeira caso se encontrem em complemento de dois) basta realizar a multiplicação como no caso decimal. Ao bit do sinal é atribuído 0.
- <span id="page-30-0"></span>• Quando um é negativo, na sua forma verdadeira, e o outro positivo, faz-se o complemento de dois do resultado e atribui-se 1 ao bit de sinal.

Operações com números binários

### Operação de Multiplicação

• Exemplo : : Deseja-se multiplicar 01010011 por 11000101. Como os sinais são diferentes o bit do sinal é 1. Realiza-se a multiplicação de

#### $01010011 \times 00111011 = 1001100100001$

Uma vez que o sinal é negativo, deve-se obter o complemento de dois do número e adicionar o bit de sinal

<span id="page-31-0"></span>Resultado : 1 0110011011111

**Operação de divisão : O raciocínio é o mesmo realizado na** multiplicação, ou seja, considera-se os números na sua forma verdadeira e analisa-se o sinal do resultado.

Códigos binários

# Código BCD

Codificar - significa transformar um conjunto de símbolos conhecidos em códigos.

- No código BCD (Binary Coded Decimal) cada dígito decimal  $\acute{\text{e}}$  representado por seu equivalente em binário sendo necessários 4 bits para cada dígito decimal de 0 a 9.
- $\bullet$  A ideia é criar um ambiente mais amigável tendo em vista a nossa familiaridade com os números decimais
- Lembrando que com 4 bits podemos representar valores decimais de 0 a  $(2^4 - 1)_{10} = (15)_{10}$ , os números

<span id="page-32-0"></span> $\overline{1010}$ ,  $\overline{1011}$ ,  $\overline{1100}$ ,  $\overline{1101}$ ,  $\overline{1110}$ ,  $\overline{1111}$  $(10)_{10}$   $(11)_{10}$   $(12)_{10}$   $(13)_{10}$   $(14)_{10}$   $(15)_{10}$ 

não existem na codificação BCD.

Códigos binários

# Código BCD

- **·** Embora sejam representados pelos dígitos 0 e 1, esta codificação é diferente da binária.
- A conversão de decimal para BCD é simples. Basta substituir cada dígito decimal pela sua representação binária de 4 bits.
- Obviamente, a conversão de BCD para decimal é feita diretamente para grupos de quatro bits.

Exemplo :

<span id="page-33-0"></span>
$$
(137)_{10} = (10001001)_{2}
$$
  
=  $(0001 0011 0111)_{BCD}$ 

#### Códigos binários

# Código Gray

- $\bullet$  O código Gray não é posicional e nem aritmético.
- Sua principal característica é que apenas um bit é alterado entre dois números sucessivos na sequência dificultando eventuais erros de codificação.

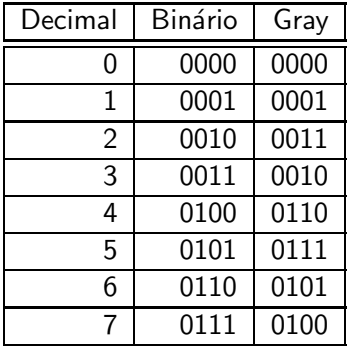

<span id="page-34-0"></span>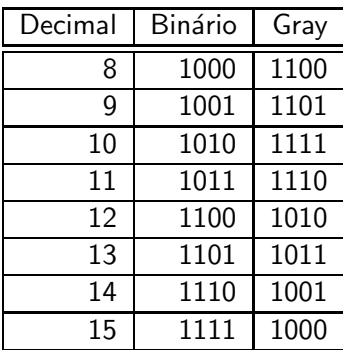

#### Códigos binários

# Código Gray

- Conversão de binário para código Gray O MSB permanece. Da esquerda para a direita somam-se os bits adjacentes descartando-se o carry in (vai um).
- $\bullet$  Conversão de código Gray para binário O MSB permanece. Soma-se a cada dígito binário gerado o bit do código Gray da próxima posição adjacente descartando-se o carry (vai um).

<span id="page-35-0"></span>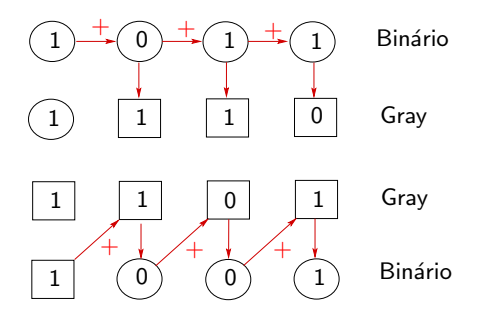

Códigos binários

# Códigos alfanuméricos

- $\bullet$  Os códigos alfanuméricos apresentam não somente números mas também letras do alfabeto e símbolos (comandos, acentos, caracteres especiais tais como  $\%$ ,  $\&$ ,  $\&$ ).
- O código ASCII (American Standard Code for Information Interchange) é o mais usado. Possui 128 caracteres representados por números de 7 bits.
- $\bullet$  A tabela seguinte mostra alguns códigos em ASCII.

<span id="page-36-0"></span>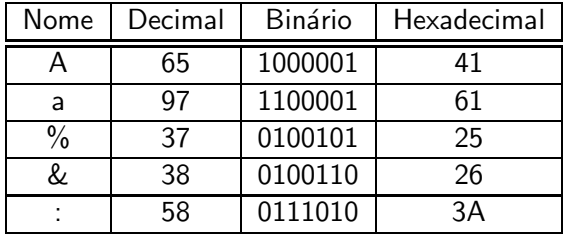

Códigos binários

# Detecção de erros - Método da paridade

• Quando a informação é transmitida de um dispositivo para outro podem ocorrer erros durante a transmissão.

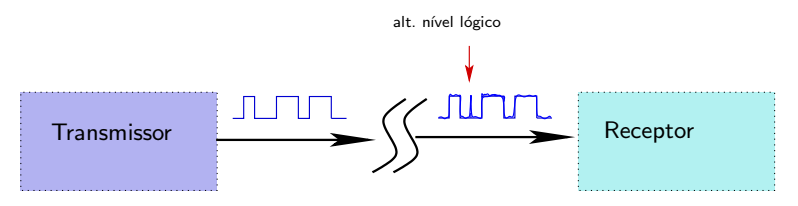

<span id="page-37-0"></span>· Um dos métodos para a detecção de erros é o método da paridade.

Códigos binários

# Detecção de erros - Método da paridade

- Neste método, convenciona-se o tipo de paridade, par ou ímpar, a ser adotada e adiciona-se um bit (bit de paridade) ao dado a ser transmitido.
- Para paridade par, por exemplo, se o dado contiver um número ímpar de 1s então o bit de paridade será igual a 1 e, 0 caso contrário. Desta forma, toda a informação transmitida terá sempre um número par de 1s.

<span id="page-38-0"></span>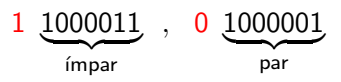

Códigos binários

# Detecção de erros - Método da paridade

Para verificar se o receptor recebeu o dado corretamente basta checar se o número de 1s recebidos é par. Caso contrário, ocorreram erros durante a transmiss˜ao , e o dado deve ser retransmitido.

<span id="page-39-0"></span>• Note que este método é eficiente para a detecção de erros de apenas um bit (ou um número ímpar de bits o que é pouco comum).